# **Anleitung für einen VW Autoradio Faker:**

Zunächst die wichtigen Sachen:

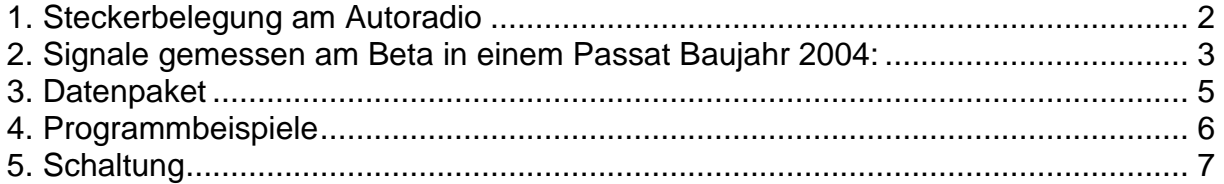

Was soll man da noch sagen. Bitte nervt nicht ob ich Euch ein anderes Programm schreiben kann. Es gibt nur das was momentan da ist. Zu technischen Fragen stehe ich jederzeit zur Verfügung. Dank geht noch an meinen Bruder, ohne dessen Familienauto wäre die ganze Aktion nicht möglich gewesen;-)

# **1. Steckerbelegung am Autoradio**

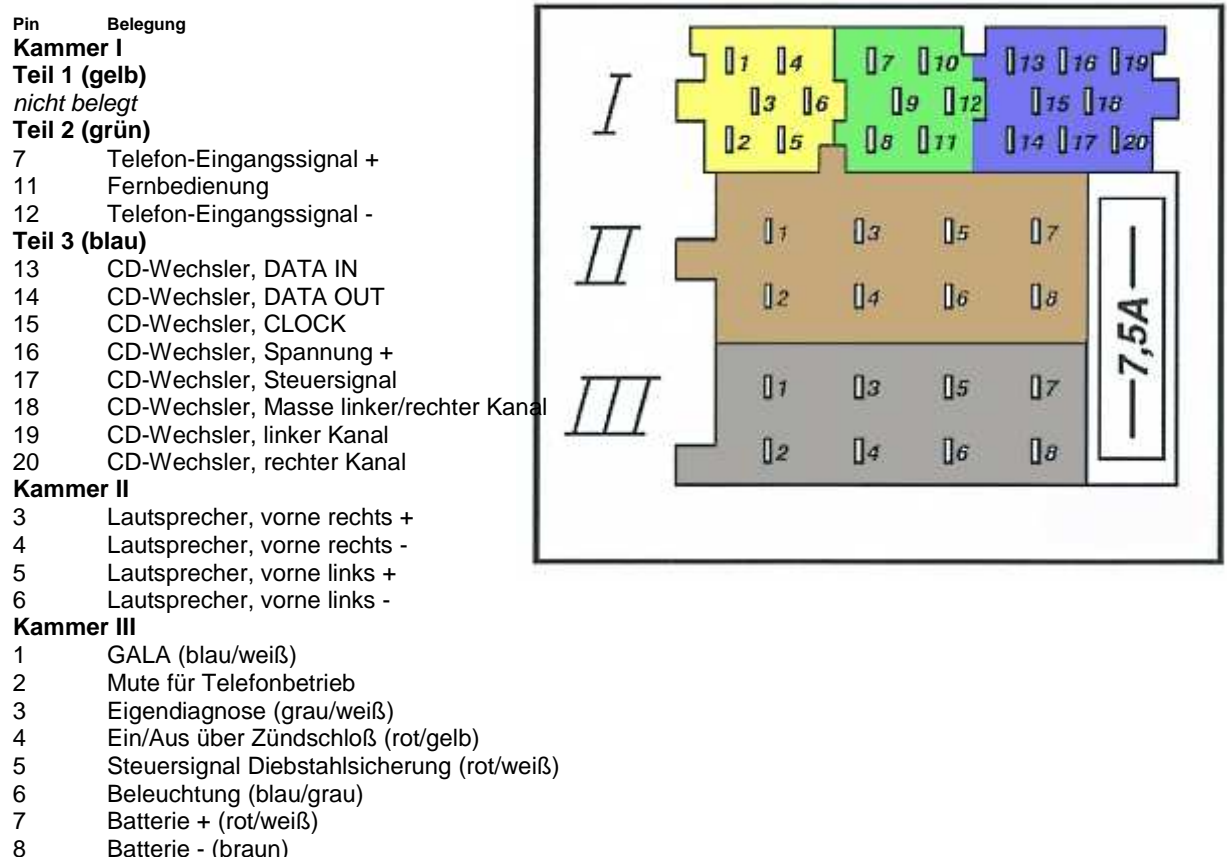

Batterie - (braun)

Quelle: http://www.michaelneuhaus.de/golf/golf4stecker.htm vom 16.10.2005 17:46:44

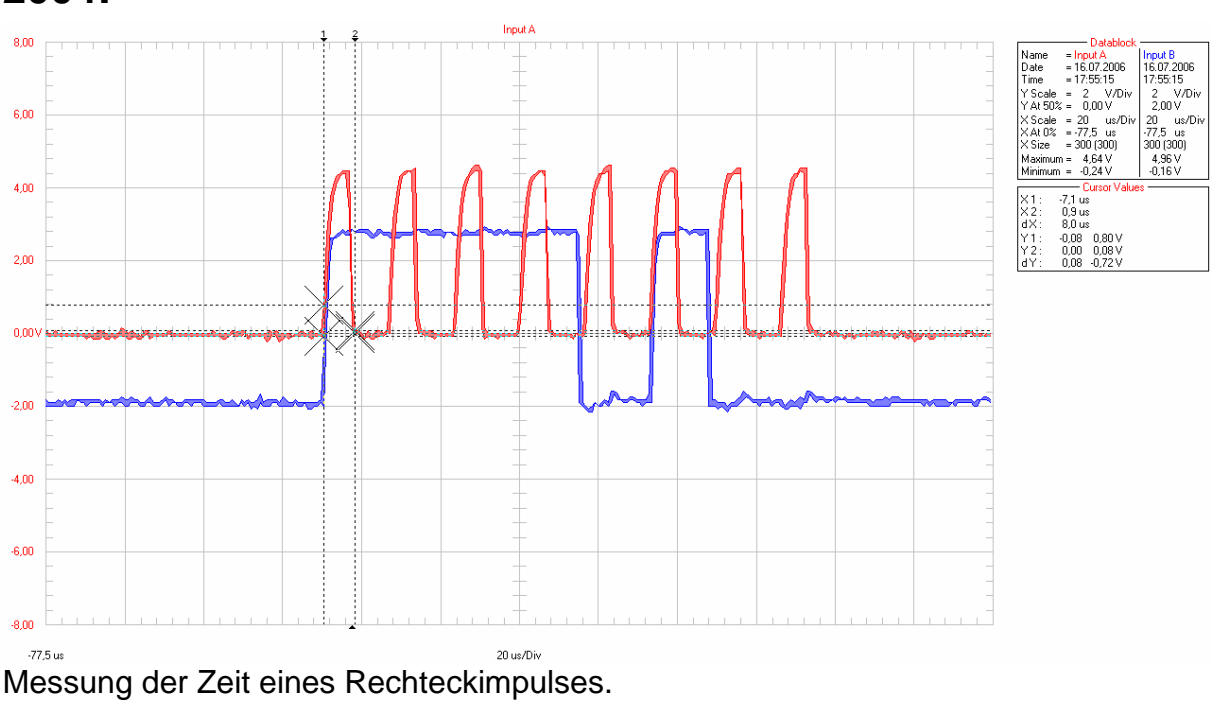

### **2. Signale gemessen am Beta in einem Passat Baujahr 2004:**

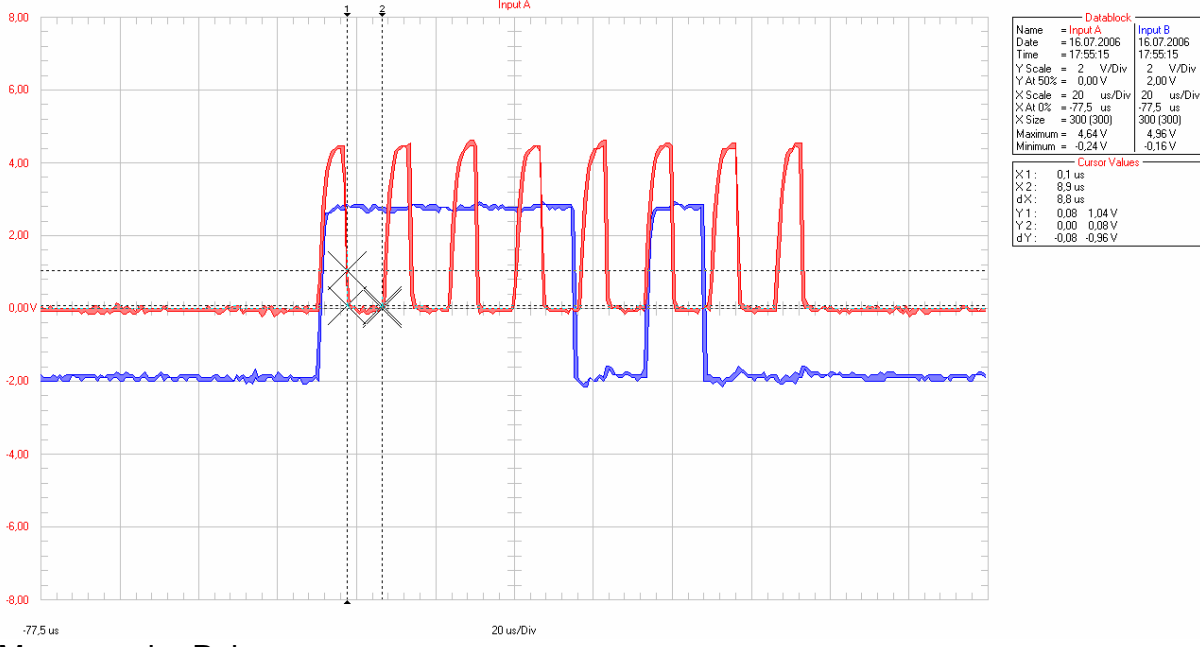

Messung der Pulspause.

Wie man aus den Messungen sehen kann, handelt es sich um ein SPI Protokoll mit einer Frequenz von 62,500 kHz. Das einzelne Bit wird jeweils zu der fallenden Flanke des Clock Signals übertragen (clk=rot, data=blau). Dieses Signal kann man ohne weiteres mit einem ATMEL verschiedenster Serien generieren. PIC's sind natürlich auch ohne weiteres möglich. Bei den Pegeln handelt es sich um 5V TTL kompatible Pegel. Bei einem Atmel sollte man ein 8 MHz Quarz, oder den internen Oszillator benutzen. Bei diesem ist die oben angegebene Frequenz ohne Probleme zu erreichen (Bei höheren Frequenzen reichen die Teiler nicht). An den schlechten

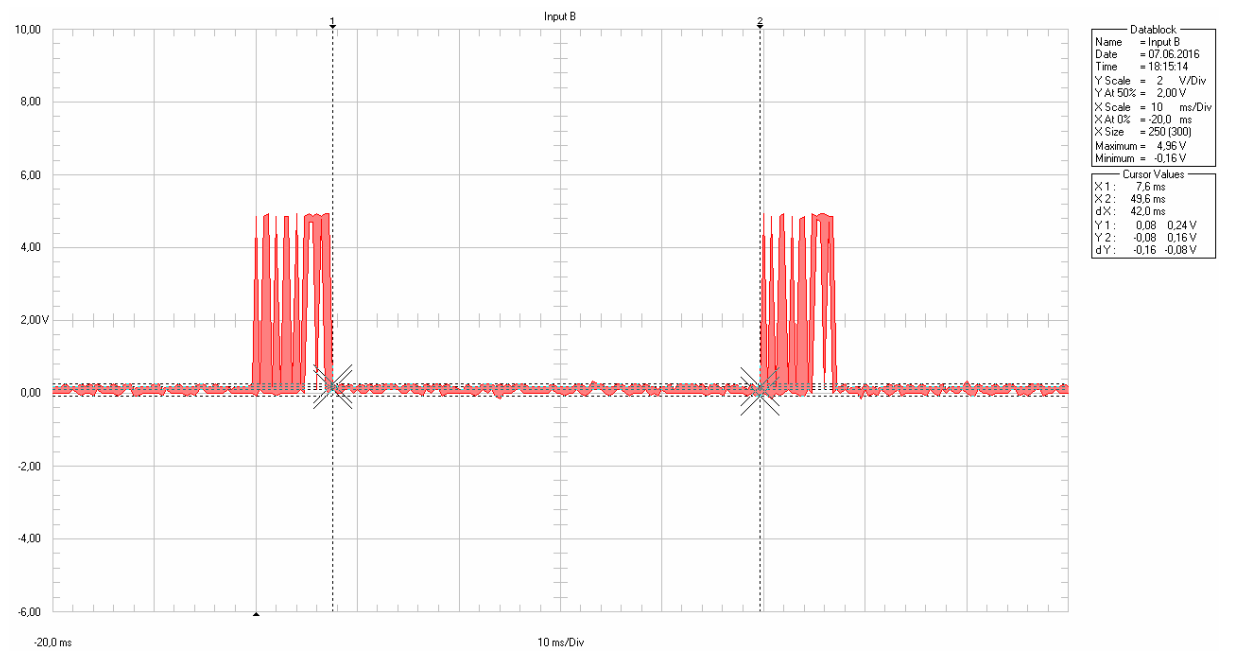

Flanken des aufgenommenen Signals kann man sehen wie wichtig in diesem Bereich Präzision ist.

Wie man in dem Bild erkennen kann, liegt zwischen jeweils 8 Byte mit jeweils 8 Bit eine große Pause von 50ms. Zwischen den einzelnen Bytes eines Pakets liegen jeweils 874µs. Zu guter letzt fehlt nur noch die Belegung der einzelnen Bytes

## **3. Datenpaket**

So nun bin ich wenigstens mal zum auslesen gekommen. Habe das Auslesen allerdings noch nicht perfekt gemacht. Aber anscheinend sieht das Protokoll folgendermaßen aus:

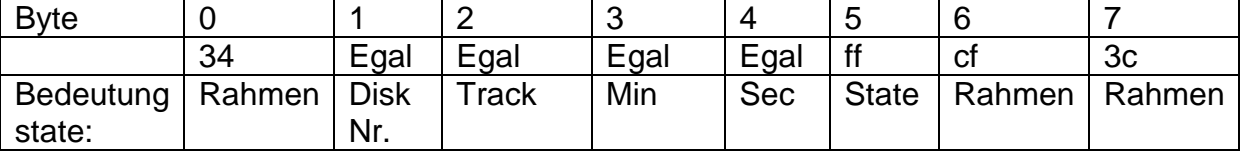

Habe das Paket ausprobiert und es funktioniert einwandfrei.

Bei dem Signal was über Data-In reinkommt, handelt es sich um ein RC5 Code wie er bei IR-Fernbedienungen benutzt wird.

# **4. Programmbeispiel**

### **Programmbeispiel für ATMEGA8535**

// SPI Type: Master // SPI Clock Rate: 62,500 kHz // SPI Clock Phase: Cycle Start // SPI Clock Polarity: Low // SPI Data Order: MSB First SPCR=0x57; SPSR=0x00;

#### While (1)

{

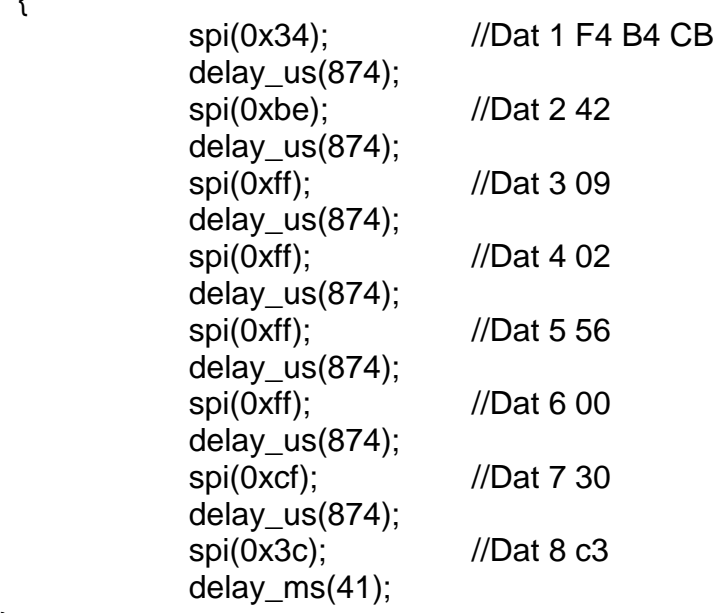

}

# **5.Schaltung**

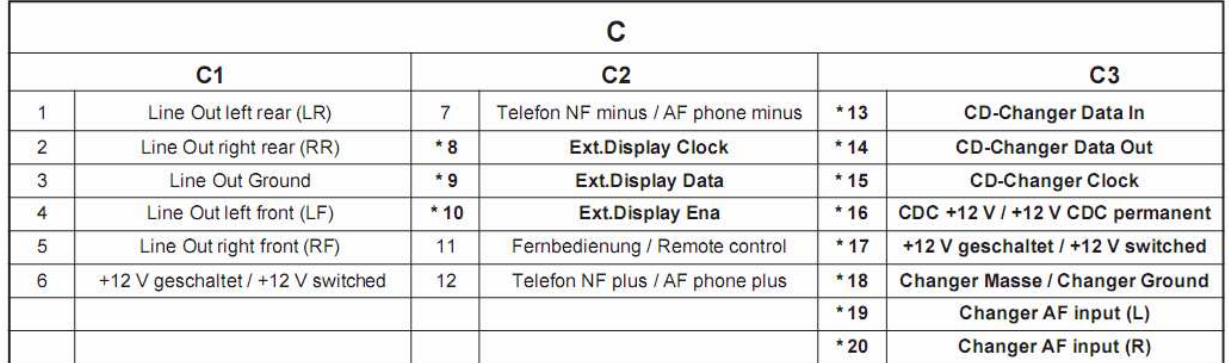

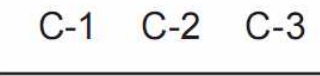

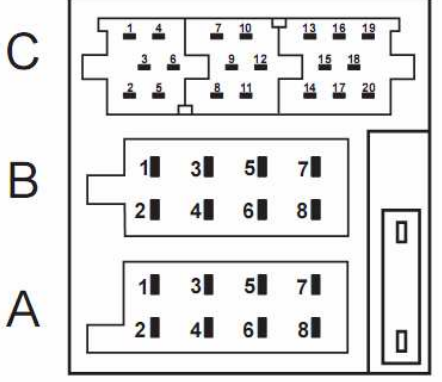

Der SCK Pin wird an Pin 15 des Autoradios angeschlossen. Der MOSI Pin wird an Pin 13 des Autoradios angeschlossen (CD-Changer Data In). Pin 14 ist nun der Pin der an einen Interrupt geschaltet werden kann, um den RC5 Code zu decodieren. Die Masse des Fakers muss natürlich an die Auto Masse, nicht an die Audiomasse. VCC wird an Pin 16 angeschlossen, so geht die Schaltung nur an wenn das Radio auch an ist.